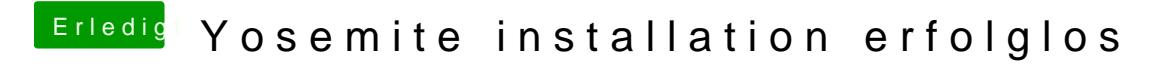

Beitrag von ThomasHH vom 8. Juni 2015, 08:49

mit nullcpupowermanagement kext siehts dann so aus. muss ich alle kexte was ich fürs board finden kann evtl einfügen, und ist es richtig dass manche kexte verzeichnisse haben?